# Algoritmy syntaktické analýzy (pomocí CFG)

Vladimír Kadlec, Aleš Horák

E-mail: <hales@fi.muni.cz> [http://nlp.fi.muni.cz/nlp\\_intro/](http://nlp.fi.muni.cz/nlp_intro/)

Obsah:

- $\triangleright$  Základní postupy pro syntaktickou analýzu obecných CFG
- $\blacktriangleright$  Tomitův zobecněný analyzátor LR
- ▶ Algoritmus CYK
- $\blacktriangleright$  Tabulkové analyzátory
- $\blacktriangleright$  Porovnání jednotlivých algoritmů
- ▶ Syntaktická analýza s využitím strojového učení

Úvod do počítačového zpracování přirozeného jazyka  $7/12$  1/29

# <span id="page-1-0"></span>Základní postupy pro syntaktickou analýzu obecných bezkontextových gramatik

- $\triangleright$  obecná CFG rozsáhlá, (silně) víceznačná, s  $\epsilon$ -pravidly
- ► všechny uvedené algoritmy pracují s polynomiální časovou a prostorovou složitostí
- $\triangleright$  Tomitův zobecněný algoritmus LR (generalized LR)
- ▶ algoritmus CYK Cocke, Younger, Kasami;
- $\triangleright$  tabulková (chart) analýza (Chart Parsing):
	- $\bullet$  shora dolů (*top-down*);
	- zdola nahoru (bottom-up);
	- · analýza řízená hlavou pravidla (head-driven);

Syntaktická analýza

- Vstupy:
	- řetězec lexikálních kategorií (preterminálních symbolů)  $a_1$   $a_2$  ...  $a_n$

např.: ADJ CONJ ADJ N V PREP N '.'

- **•** bezkontextová gramatika  $G = \langle N, \Sigma, P, S \rangle$ .
- $\blacktriangleright$  Výstup:
	- e efektivní reprezentace derivačních stromů.

Tomitův zobecněný analyzátor LR

### <span id="page-3-0"></span>Tomitův zobecněný analyzátor LR

- $\blacktriangleright$  generalized LR parser (GLR)
- ◮ Masaru Tomita: Efficient parsing for natural language, 1986
- ▶ standardní LR tabulka, která může obsahovat konflikty;
- $\triangleright$  zásobník je reprezentován acyklickým orientovaným grafem (DAG)
- ▶ derivační stromy jsou uloženy ve sbaleném "lese" stromů
- $\triangleright$  v podstatě stejný jako algoritmus LR
- ► udržujeme si seznam aktivních uzlů zásobníku (grafu)
- ► akce redukce provádíme vždy před akcemi čtení
- $\triangleright$  akci čtení provádíme pro všechny aktivní uzly najednou
- ► kde je to možné, tam uzly slučujeme

Tomitův zobecněný analyzátor LR

### Příklad konfliktu redukce/redukce

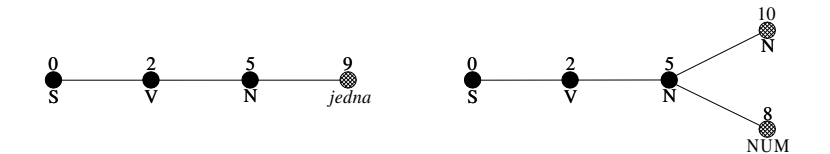

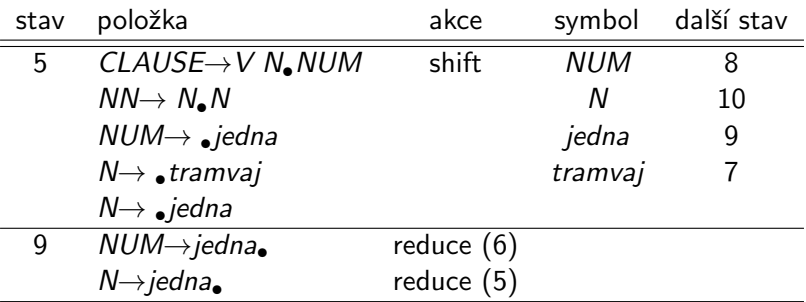

[Algoritmus CYK](#page-5-0)

# <span id="page-5-0"></span>Algoritmus CYK

- $\blacktriangleright$ Gramatika musí být v Chomského normální formě
- ▶ Převod libovolné CFG do CNF:
	- 1. přidáme nový kořen  $S_0$ :
	- 2. eliminujeme  $\epsilon$ -pravidla:

CNF: 
$$
A \rightarrow BC
$$
  
 $D \rightarrow 'd'$ 

$$
S_0 \rightarrow S
$$

 $CD$ 

$$
\begin{array}{ccc}\nS & \rightarrow & Ab & | & B \\
A & \rightarrow & a & | & \epsilon\n\end{array}\n\quad\n\begin{array}{ccc}\nS & \rightarrow & Ab & | & b & | & B \\
A & \rightarrow & a & | & \epsilon\n\end{array}
$$

3. eliminujeme jednoduchá pravidla:

$$
\begin{array}{ccccccc}\nA & \rightarrow & B & & & \\
B & \rightarrow & a & | & CD & & \end{array}\n\begin{array}{ccccccc}\nA & \rightarrow & A & \rightarrow & a & | & CD \\
B & \rightarrow & B & \rightarrow & a & | & CD\n\end{array}
$$

4. rozgenerujeme dlouhá pravidla:

$$
A\quad\rightarrow\quad BCD
$$

$$
A \rightarrow BCD \rightarrow A \rightarrow BA_1
$$
  

$$
A_1 \rightarrow CD
$$

[Algoritmus CYK](#page-5-0)

Algoritmus CYK, příklad – zadání

- $\blacktriangleright$  vstupní gramatika je:
	- $S \rightarrow AA|BB|AX|BY|a|b$  $X \rightarrow SA$
	- $Y \rightarrow SB$
	- $A \rightarrow a$
	- $B \rightarrow b$

vstupní řetězec je  $w = abaaba$ .

[Algoritmus CYK](#page-5-0)

Algoritmus CYK, příklad – řešení (matice V)

 $S \rightarrow AA|BB|AX|BY|a|b$  $X \rightarrow SA$  $Y \rightarrow SB$  $A \rightarrow a$  $B \rightarrow b$ 

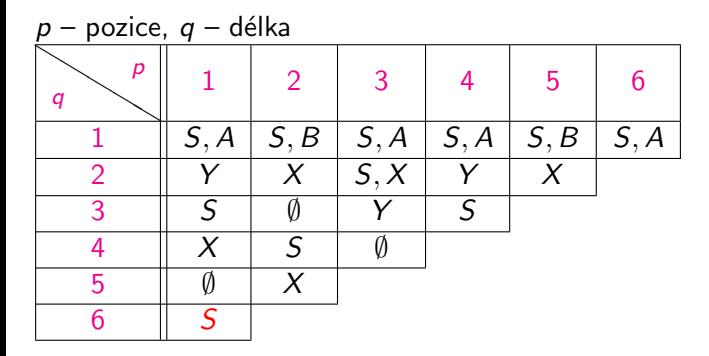

a b a a b a

## Algoritmus CYK pokrač.

- ▶ Gramatika musí být v Chomského normální formě.
- $\triangleright$  Pro daný vstup délky *n* derivujeme podřetězce symbolů délky q na pozici *p*, značíme  $w_{p,q}$ ,  $1 \leq p, q \leq n$ .
- ► Derivace řetězců délky 1,  $A \Rightarrow w_{p,1}$ , je prováděno prohledáváním terminálních pravidel.
- ► Derivace delších řetězců  $A \Rightarrow^* w_{p,q}, q \geq 2$  vyžaduje aby platilo  $A \Rightarrow BC \Rightarrow^* w_{p,q}$ . Tedy z B derivujeme řetězec délky k,  $1 \leq k \leq q$ , a z C derivujeme zbytek, řetězec délky  $q - k$ . Tzn.  $B \Rightarrow^* w_{p,k}$  a  $C \Rightarrow^* w_{p+k,q-k}$ . Kratší řetězce máme tedy vždy "předpočítané."

# Algoritmus CYK pokrač.

```
program CYK Parser;
begin
      for p = 1 to n do V[p, 1] := \{A | A \rightarrow a_p \in P \};
      for q = 2 to n do
         for p = 1 to n - q + 1 do
              V[p, q] = \emptyset;
             for k := 1 to a - 1 do
                  V[p, q] =V[p, q] ∪
                       \cup {A|A \rightarrow BC \in P, B \in V[p, k], C \in V[p + k, q - k]};
             od
         od
      od
end
```
složitost CYK je 
$$
O(n^3)
$$

# <span id="page-10-0"></span>Tabulkové (chart) analyzátory

- ▶ Rozlišujeme tři základní typy tabulkových analyzátorů:
	- shora dolů:
	- zdola nahoru;
	- analýza řízená hlavou pravidla.
- ▶ Mnoho dalších variant je popsáno v: Sikkel Klaas: Parsing Schemata: A Framework for Specification and Analysis of Parsing Algorithm, 1997.
- ▶ Neklade se žádné omezení na gramatiku.
- ▶ Analyzátory typu "chart" v sobě většinou obsahují dvě datové struktury chart a agendu. Chart a agenda obsahují tzv. hrany.
- ► Hrana je trojice  $[A\rightarrow \alpha_{\bullet}\beta, i, j]$ , kde:
	- *i, j* jsou celá čísla,  $0 \le i \le j \le n$  pro *n* slov ve vstupní větě
	- a  $A \rightarrow \alpha \beta$  je pravidlem vstupní gramatiky.

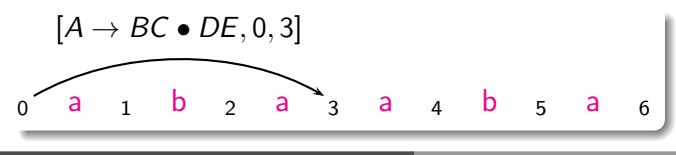

Úvod do počítačového zpracování přirozeného jazyka  $7/12$  11 / 29

```
Obecný analyzátor typu "chart"
program Chart Parser;
begin
     inicializuj (CHART);
     inicializuj (AGENDA);
     while (AGENDA \neq \emptyset) do
          E = vezmi hranu z AGENDA;
          for each (hrana F, která může být vytvořena pomocí
             hrany E a nějaké jiné hrany z CHART) do
             if F \notin AGENDA and F \notin CHART and F \neq E
              then přidej F do AGENDA;
             fi;
          od;
          přidej E do CHART;
     od;
end;
```
složitost tabulkové analýzy je  $O(n^3)$  (|*Pravidla*| bereme jako konstantu)

# Varianta shora dol˚u

#### Inicializace:

- $\triangleright \forall p \in P \mid p = S \rightarrow \alpha$  přidej hranu  $[S \rightarrow \bullet \alpha, 0, 0]$  do agendy.
- $\triangleright$  počáteční chart je prázdný.

Iterace – vezmi hranu  $E$  z agendy a pak:

- a) (fundamentální pravidlo) pokud je E ve tvaru  $[A\rightarrow \alpha_{\bullet}, j, k]$ , potom pro každou hranu  $[B\rightarrow \gamma_{\bullet}A\beta, i, j]$  v chartu vytvoř hranu  $[B\rightarrow \gamma A \cdot \beta, i, k]$ .
- b) (uzavřené hrany) pokud je E ve tvaru  $[B\rightarrow \gamma_{\bullet}A\beta, i, j]$ , potom pro každou hranu  $[A\rightarrow \alpha_{\bullet}, j, k]$  v chartu vytvoř hranu  $[B\rightarrow \gamma A_{\bullet}\beta, i, k]$ .
- c) (terminál na vstupu) pokud je E ve tvaru  $[A \rightarrow \alpha_{\bullet} a_{i+1} \beta, i, j]$ , vytvoř hranu  $[A \rightarrow \alpha a_{i+1} A \beta, i, j+1]$ .
- d) (*predikce*) pokud je E ve tvaru  $[A \rightarrow \alpha_{\bullet} B\beta, i, j]$  potom pro každé pravidlo  $B \to \gamma \in P$ , vytvoř hranu  $[B \to \infty, j, j]$ .

# Příklad – tabulkové analýzy (typu chart)

Gramatika:

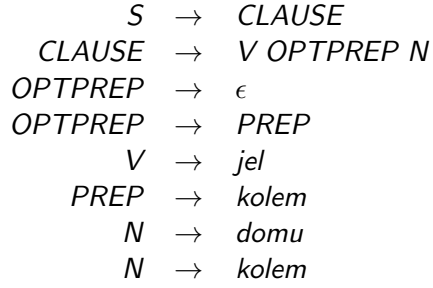

#### Věta:

"jel kolem domu" $(a_1=je, a_2=kolem, a_3=domu)$ .

#### $P^{\prime}$ ríklad – chart po analýze shora dolů

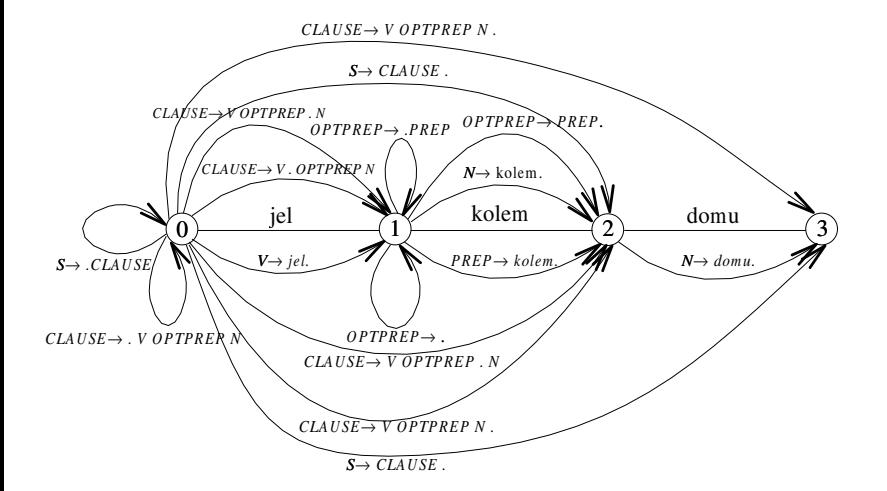

# Varianta zdola nahoru

Inicializace:

- $\triangleright \forall p \in P \mid p = A \rightarrow \epsilon$  přidej hrany  $[A \rightarrow \bullet, 0, 0]$ ,  $[A \rightarrow \bullet, 1, 1]$ , ...,  $[A \rightarrow \bullet, n, n]$  do agendy.
- $\triangleright \forall p \in P \mid p = A \rightarrow a_i \alpha$  přidej hranu  $[A \rightarrow a_i \alpha, i-1, i-1]$  do agendy.
- $\triangleright$  počáteční chart je prázdný.
- Iterace vezmi hranu  $E$  z agendy a pak:
	- a) (fundamentální pravidlo) pokud je E ve tvaru  $[A\rightarrow \alpha_{\bullet}, j, k]$ , potom pro každou hranu  $[B\rightarrow \gamma_{\bullet}A\beta, i, j]$  v chartu vytvoř hranu  $[B\rightarrow \gamma A_{\bullet}\beta, i, k]$ .
	- b) (uzavřené hrany) pokud je E ve tvaru  $[B\rightarrow \gamma_{\bullet}A\beta, i, j]$ , potom pro každou hranu  $[A\rightarrow \alpha_{\bullet}, j, k]$  v chartu vytvoř hranu  $[B\rightarrow \gamma A_{\bullet}\beta, i, k]$ .
	- c) (terminál na vstupu) pokud je E ve tvaru  $[A\rightarrow \alpha_{\bullet} a_{i+1}\beta, i, j]$ , potom vytvoř hranu  $[A \rightarrow \alpha a_{i+1} \in \beta, i, j+1]$ .
	- d) (predikce) pokud je E ve tvaru  $[A\rightarrow \alpha_{\bullet}, i, j]$ , potom pro každé pravidlo  $B \to A\gamma$  vstupní gramatiky vytvoř hranu  $[B \to A\gamma, i, i]$ .

## Analýza řízená hlavou pravidla

#### $\blacktriangleright$  head-driven chart parsing

- $\blacktriangleright$  Hlava pravidla libovolný (určený) symbol z pravé strany pravidla. Například pravidlo CLAUSE  $\rightarrow$  V PREP N může mít hlavy V, PREP, N.
- Epsilon pravidlo má hlavu  $\epsilon$ .
- $\blacktriangleright$  Hrana v analyzátoru řízeném hlavou pravidla trojice  $[A\rightarrow \alpha_{\bullet}\beta_{\bullet}\gamma, i, j]$ , kde *i*, *j* jsou celá čísla,  $0 \le i \le j \le n$  pro *n* slov ve vstupní větě a  $A \rightarrow \alpha \beta \gamma$  je pravidlo vstupní gramatiky a hlava je v  $\beta$ .
- ▶ Algoritmus vlastní analýzy (varianta zdola nahoru) je podobný jednoduchému přístupu. Analýza neprobíhá zleva doprava, ale začíná na hlavě daného pravidla.

# Analyzátor řízený hlavou pravidla

Inicializace:

- $\triangleright \forall p \in P \mid p = A \rightarrow \epsilon$  přidej hrany  $[A \rightarrow \bullet \bullet, 0, 0]$ ,  $[A \rightarrow \bullet \bullet, 1, 1]$ , ...,  $[A \rightarrow \bullet, n, n]$  do agendy.
- $\blacktriangleright \forall p \in P \mid p = A \rightarrow \alpha \underline{a_i} \beta$  (a<sub>i</sub> je hlavou pravidla) přidej hranu  $[A\rightarrow \alpha_{\bullet} a_{i\bullet} \beta, i-1, i]$  do agendy.
- $\triangleright$  počáteční chart je prázdný.

Je tato inicializace v pořádku?

Co když inicializace nic nepřidá? (žadné  $\epsilon$  ani žádný terminál jako hlava) Odpověď: taková gramatika by generovala prázdný jazyk.

### Analyzátor řízený hlavou pravidla pokrač.

Iterace – vezmi hranu  $E$  z agendy a pak:

- a<sub>1</sub>) pokud je E ve tvaru  $[A \rightarrow \bullet \alpha \bullet, j, k]$ , potom pro každou hranu:  $[B \rightarrow \beta_{\bullet} \gamma_{\bullet} A \delta, i, j]$  v chartu vytvoř hranu  $[B \rightarrow \beta_{\bullet} \gamma A_{\bullet} \delta, i, k]$ ,
- a<sub>2</sub>) pro  $[B \rightarrow \beta A_{\bullet} \gamma_{\bullet} \delta, k, l]$  v chartu vytvoř hranu  $[B \rightarrow \beta_{\bullet} A \gamma_{\bullet} \delta, j, l]$ .
- $b_1$ ) pokud je E ve tvaru  $[B \rightarrow \beta_{\bullet} \gamma_{\bullet} A \delta_{\bullet}, i, j]$ , potom pro každou hranu  $[A\rightarrow \bullet \alpha \bullet, j, k]$  v chartu vytvoř hranu  $[B\rightarrow \beta \bullet \gamma A \bullet \delta, i, k]$ .
- b<sub>2</sub>) pokud je E ve tvaru  $[B \rightarrow \beta A_{\bullet} \gamma_{\bullet} \delta, k, l]$ , potom pro každou hranu  $[A\rightarrow \bullet \alpha_{\bullet}, j, k]$  v chartu vytvoř hranu  $[B\rightarrow \beta_{\bullet}A\gamma_{\bullet}\delta, j, l]$ .
- c<sub>1</sub>) pokud je E ve tvaru  $[A \rightarrow \beta a_i \rightarrow \delta, i, j]$ , potom vytvoř hranu  $[A \rightarrow \beta_{\bullet} a_i \gamma_{\bullet} \delta, i-1, i]$ .
- $\mathsf{c}_2$ ) pokud je E ve tvaru |A→ β•γ•a<sub>i+1</sub>δ, i, j|, potom vytvoř hranu  $[A \rightarrow \beta_{\bullet} \gamma a_{i+1,\bullet} \delta, i, j+1]$ .
- d) pokud je E ve tvaru  $[A \rightarrow \bullet \alpha \bullet, i, j]$ , potom pro každé pravidlo  $B \rightarrow \beta A \gamma$  ve vstupní gramatice vytvoř hranu  $[B \rightarrow \beta_{\bullet} A_{\bullet} \gamma, i, j]$ (symbol A je hlavou pravidla).

### Příklad – chart po analýze řízené hlavou pravidla

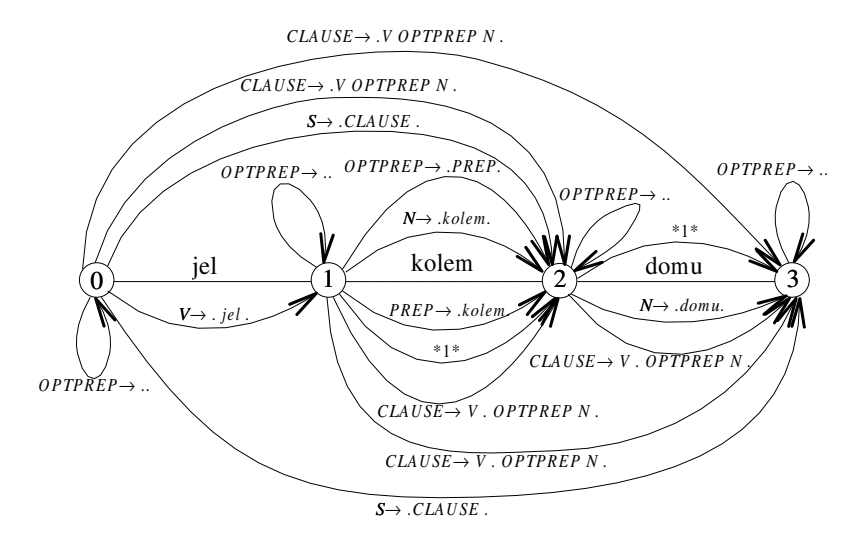

 $*1* = CLAUSE \rightarrow VOPTPREP$  N

Porovnání jednotlivých algoritmů

# <span id="page-20-0"></span>Porovnání jednotlivých algoritmů

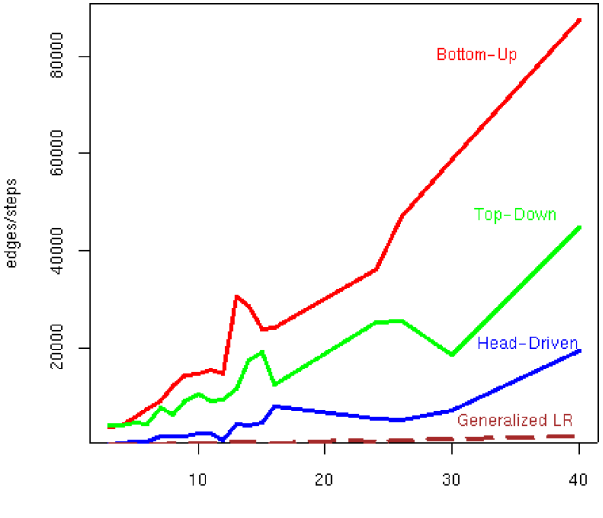

words in sentence

# <span id="page-21-0"></span>Syntaktická analýza s využitím strojového učení

- ▶ nejčastěji pro závislostní formalismy
- ▶ jedna hrana pro každé slovo
- $\triangleright$  složitější pro neprojektivní stromy

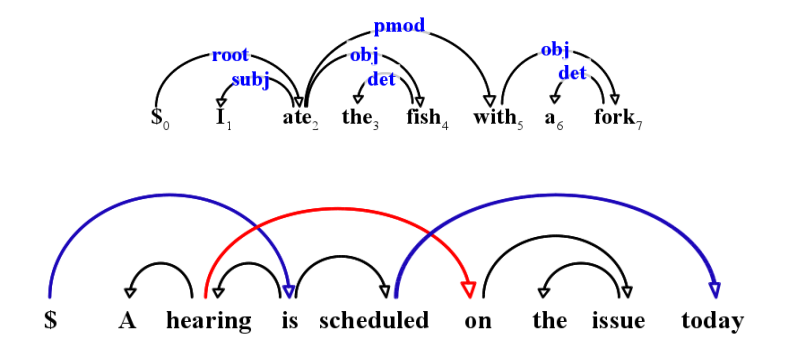

Example from "Dependency Parsing" by Kübler, Nivre, and McDonald, 2009

## Hodnocení úspěšnosti

#### základní informace:

- $\blacktriangleright$  hlava které slovo je řídící
- $\triangleright$  potomek které slovo je závislé
- $\triangleright$  typ označení typu hrany (label)

#### metriky (vždy procentuálně):

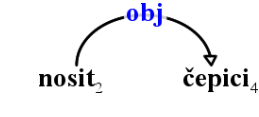

- $\triangleright$  Unlabeled attachment score (UAS) slova, která mají správnou hlavu
- $\triangleright$  Labeled attachment score (LAS) slova, která mají správnou hlavu a typ
- $\triangleright$  Root Accuracy (RA) analýzy, které mají správný kořen
- $\triangleright$  Complete Match rate (CM) zcela správné analýzy

# Formalizace závislostní analýzy pro učení

 $Tree^{best} = \text{arg max}$  score(Sentence, Tree) Tree∈Φ(Sentence)

- Sentence =  $x_1x_2 \ldots x_n$  vstupní věta
- ▶  $(h, p)$  hrana mezi hlavou  $x_h$  a potomkem  $x_p$
- ► Tree = { $(h, p)$  :  $0 \le h \le n, 0 < p \le n$ } potenciální strom
- $\triangleright$   $\phi$ (Sentence) množina všech možných závislostních stromů nad Sentence
- Score(Sentence, Tree) závisí na algoritmu, např.

 $score(Sentence, Tree) = \sum score(Sentence, h, p)$  $(h,p) \in Tree$ 

# Způsob řešení závislostní analýzy

základní přístupy:

- $\triangleright$  řešení pomocí přechodových akcí (transition-based) sekvence akcí přiřazujících závislostní hrany, využívá zásobník  $arc-standard$  akce – shift, leftarc\_type, rightarc\_type takto odpovídá shift-reduce analýze, s dalšími akcemi (swap, reduce) zvládne i neprojektivní analýzy např. MaltParser (Nivre et al, 2006)
- ► grafové řešení (graph-based) tvorba stromu z ohodnoceného seznamu hran grafové řešení je přesnější na delších větách, klade ale větší požadavky na vlastnosti score()

# Závislostní analýza pomocí přechodových akcí – příklad

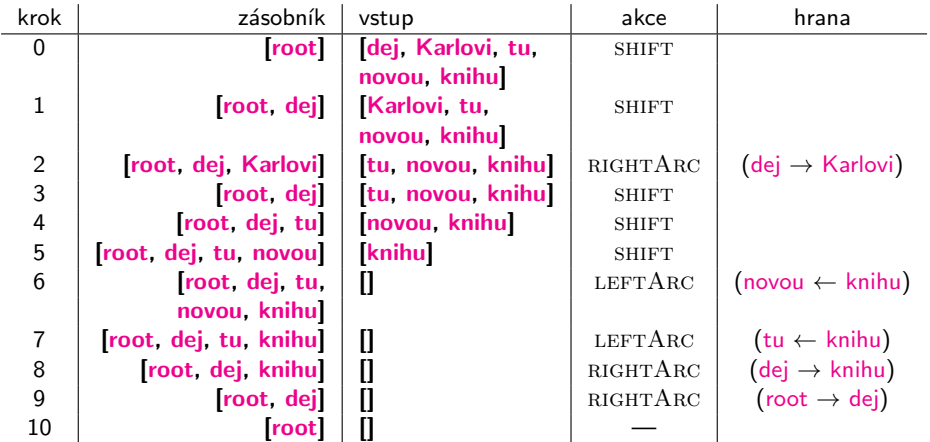

## Grafové řešení závislostní analýzy

2 úkoly:

- $\blacktriangleright$  nalezení stromu (search problem)
	- $\bullet$  známe skóre hran, jak najdeme  $Tree^{best}$
	- např. Maximum Spanning Tree (McDonald et al, 2005)
- $\triangleright$  učení (learning problem)
	- máme zadané věty a stromy, jak určíme skóre hran
	- · pomocí rysů hran a online učení

UDPipe 2 implementuje grafové řešení analýzy

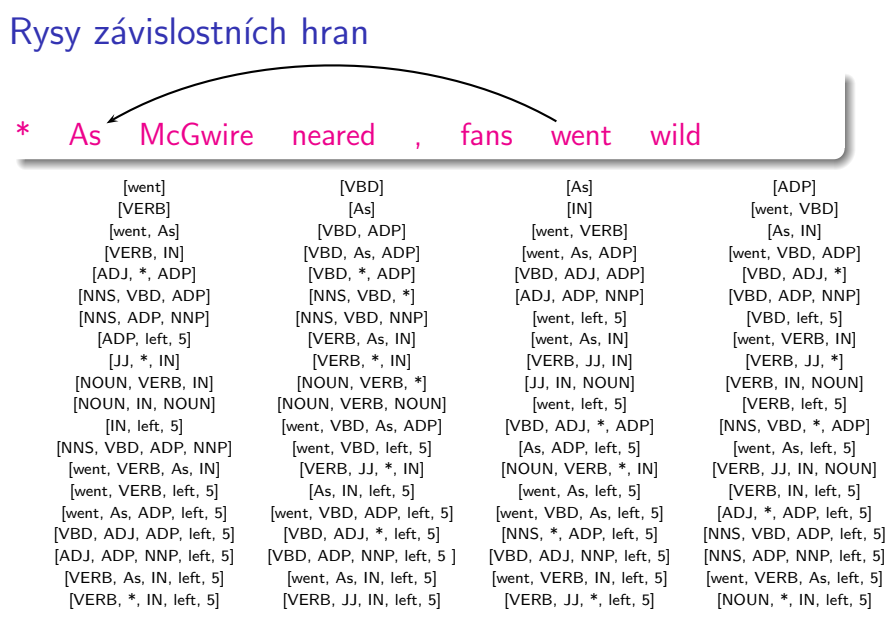

(příklad z Rush and Petrov, 2012)

# Online učení skóre závislostních hran

#### učení vah jednotlivých rysů w

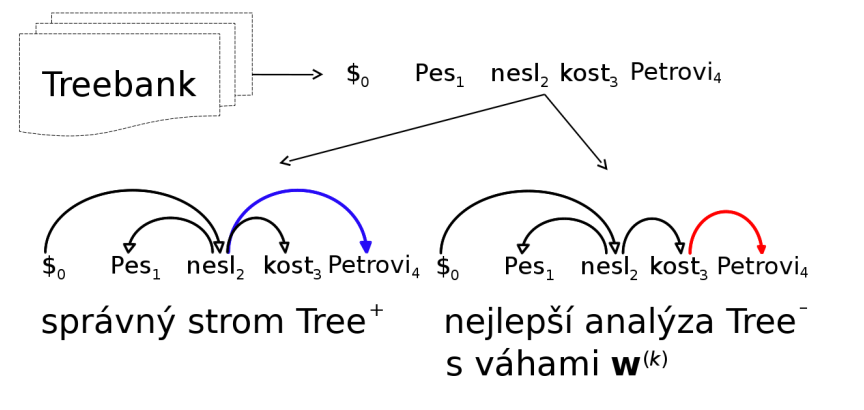

 $\mathbf{w}^{(k+1)} = \mathbf{w}^{(k)} + \mathbf{f}(\textit{Sentence}, \textit{Tree}^+) - \mathbf{f}(\textit{Sentence}, \textit{Tree}^-)$